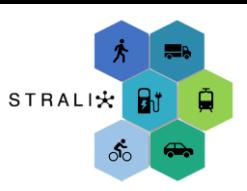

## Erfassung des Mobilitätsverhaltens

## Verwendung der App TravelVu

Um die Mobilität in Essen zu verbessern, reichen Fragebögen nicht aus: dafür benötigen wir Informationen darüber, wann und wie Sie sich fortbewegen. Nach dem Ausfüllen der Online-Fragebögen geht es deshalb zur Erfassung Ihres Mobilitätsverhaltens.

Wir bieten Ihnen die Möglichkeit, eine Smartphone-App zu verwenden, um Ihr Mobilitätsverhalten zu erfassen. Die App ist benutzerfreundlich und Ihre Mobilität wird automatisch, präzise und bequem dokumentiert. Sie können die automatisch erfassten Wege einsehen und direkt in der App korrigieren.

**Wichtiger Hinweis:** Ihre Daten werden anonymisiert gespeichert und nur für wissenschaftliche Zwecke im Rahmen des STRALI Projekts verwendet.

Wir freuen uns sehr auf die Zusammenarbeit und schätzen Ihre Zeit und Ihr Engagement für diese Umfrage. Ihre Teilnahme ist entscheidend für die Ergebnisse des Projekts und kann dazu beitragen, Essens Nachhaltigkeit und Mobilitätsqualität weiter zu steigern, für uns und zukünftige Generationen!

## Schritt für Schritt Anleitung

1.) Installieren Sie die App:

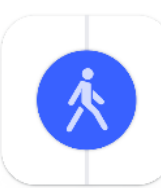

Download für Android:

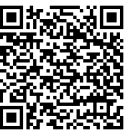

Download für iPhone:

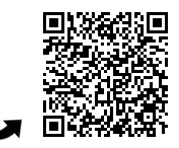

[https://play.google.com/store/apps/details](https://play.google.com/store/apps/details?id=se.trivector.travelvu&hl=en&pli=1) [?id=se.trivector.travelvu&hl=en&pli=1](https://play.google.com/store/apps/details?id=se.trivector.travelvu&hl=en&pli=1)

https://apps.apple.com/de/a pp/travelvu/id966135426

- 2.) Wählen Sie die Untersuchung "Strali: Mobilität der Zukunft in Essen" aus.
- 3.) Stimmen Sie der Vereinbarung zu und erlauben Sie den Standortzugriff
- 4.) Füllen Sie den Mini-Fragenbogen "Über mich" aus

## *Und los geht's!*

Tägliche Bestätigung:

Ist dieser Tag korrekt?

Der Tag ist korrekt

Tag ist nicht korrekt

- 5.) Tragen Sie das Smartphone nach Möglichkeit immer bei sich
- 6.) Überprüfen Sie jeden Tag kurz, ob der vorherige Tag richtig aufgenommen wurde
- 7.) Nehmen Sie bei Bedarf Anpassungen an den Wegen vor

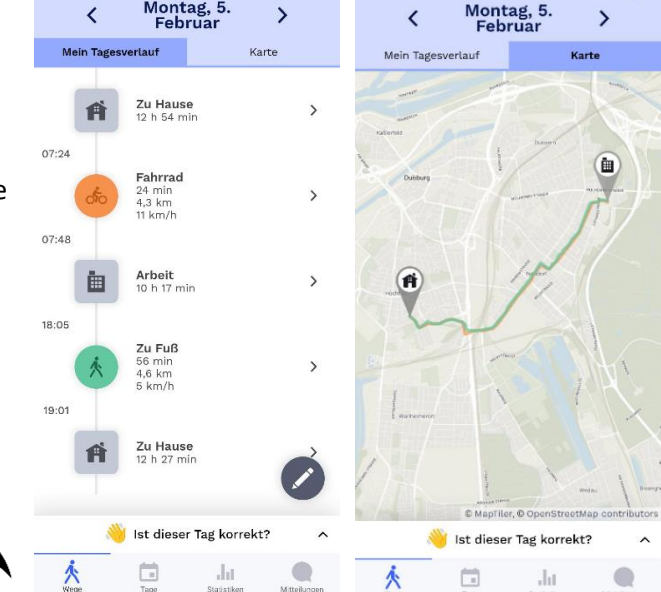

**Hinweis:** Genauere Informationen zu der App finden Sie unte[r https://www.travelvu.app/de](https://www.travelvu.app/de) und bei weiteren Fragen, melden Sie sich gerne unter info.strali@uni-due.de.